2016/08/26 18:29 1/3 HPL3 Documentation

# **HPL3 Documentation**

## **Engine**

### Rendering

Overview of the different rendering techniques that happens.

### **Materials**

Detailed information on the different material that can be used.

### **Static Objects**

Some information specific to static objects that are used to build the base geometry of the levels.

### **Entities**

Information regarding entities, which is used for all the interactive and dynamic objects in the world.

### **Terrain**

Terrain is guite different from other parts and require some special explanations.

### **Script**

Scripting is a big part of the engine and meant to implement most of the game related things.

### **Optimizations**

This part discusses various important optimizations.

### **Model Export**

How to properly export models from various programs.

### Sound

How the sound system functions and on the needs of assets.

## **Tools**

### **Main Editors**

The main editor tools are the LevelEditor and the ModelEditor. Here is indepth information on these.

### Particle Editor

Used to create particle systems.

### Material Editor

Create the material files for models with this tool.

### **Model Viewer**

The model viewer is used to generate material files and view created models.

### Map Viewer

A tool for easy viewing of map files. Also good for optimization.

Game

Last update: 2012/10/05 17:57

### Setup

Before doing anything, you need to know how to set things up!

### **Dev Features**

Goes through some of the development specific stuff that can be done in-game.

### Commandline

What different commands can be used in the command line.

### Entity types

The different basic entity types that are in the game.

### Scripting

Game specific information on the scripting.

### **Event Database**

How the game handles the event database.

### Voice Handler

The voice handler system used to handle, you guess it, voices.

### **Dialog Handler**

A higher level system that creates dialogs using functionality from the Voice Handler.

# **Tutorials**

### **DDS Texture Export**

A tutorial on how to export a texture using the Nvidia textureTools

### Translucent Material

Here is explained how to create a translucent material.

### **Basic Modeling**

The basics on modelling.

# **3rd Party Tools**

### CodeLite Script Editor

Basic info on using CodeLite as a script editor for Angel Script.

From:

https://wiki.frictionalgames.com/ - Frictional Game Wiki

Permanent link:

https://wiki.frictionalgames.com/hpl3/start?rev=1349456278

Last update: 2012/10/05 17:57

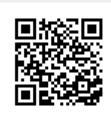